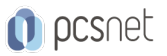

# MSOW-1 - INTRODUZIONE AL PC

Categoria: Office & Windows

# INFORMAZIONI SUL CORSO

 $\overline{a}$ 

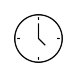

Durata: 1 Giorni

Categoria: Office & Windows

 $\equiv$ 

Qualifica Istruttore: Docente Senior (min. 5 anni)

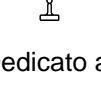

Dedicato a: Utente

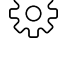

Produttore: PCSNET

## **OBIFTTIVI**

L'obiettivo del corso è che lo studente comprenda i concetti fondamentali delle Tecnologie dell'Informazione (ICT) ad un livello generale. Si fornirà una conoscenza di base della struttura di un personal computer sia dal punto di vista hardware che dal punto di vista software, e si faranno comprendere alcuni concetti di ICT quali la memorizzazione dei dati e la memoria. Inoltre si farà comprendere come vengono utilizzate le reti informatiche e i programmi software nella vita quotidiana. Si metteranno inoltre in grado gli studenti di rendersi conto dei problemi legati alla salute e alla sicurezza nell'uso dei computer, e al loro possibile impatto ambientale. Infine si metteranno in grado gli studenti di conoscere gli aspetti fondamentali della protezione dei dati e delle problematiche legali associati all'impiego dei computer.

# **PREREQUISITI**

Nessun prerequisito.

# **CONTENUTI**

#### Concetti generali

Hardware, Software,Tecnologia dell'Informazione

Sapere quali sono le parti principali di un personal computer, quali: unità centrale di elaborazione (CPU), disco fisso, dispositivi comuni di input/output, tipi di memoria. Comprendere il termine unità periferica. Sapere quali sono i fattori che influenzano le prestazioni di un computer, quali: la velocità della CPU, la dimensione della RAM, il numero di applicazioni in esecuzione.

### Hardware

Sapere quali sono le funzioni della CPU in termini di calcoli, controllo logico, memoria ad accesso immediato. Sapere che la velocità della CPU viene misurata in megahertz (MHz) o gigahertz (GHz).

Conoscere i diversi tipi di memoria presenti nel computer, quali: RAM (random-access memory), ROM (read-only memory) ed essere in grado di distinguerle.

Sapere come viene misurata la memoria di un computer: bit, byte, KB, MB, GB, TB. Saper mettere in relazione le misure di memoria di un computer con Copyright © 2006 The European Computer Driving Licence Foundation Ltd Ref.SWG110158

Saper identificare alcune delle principali periferiche di input di un computer, quali: mouse, tastiera, trackball, scanner, touchpad, penna ottica, joystick, macchina fotografica digitale, microfono.

Saper identificare alcune delle principali periferiche di output per la presentazione dei risultati di un'elaborazione

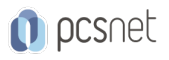

effettuata da un computer, quali: monitor, schermi, stampanti, plotter, altoparlanti e sapere in quali occasioni vengono utilizzate.

Sapere che alcune periferiche possono essere sia di input che di output, quali i touchscreen. Confrontare i principali tipi di dispositivi di memoria in termini di velocità, costo e capacità, quali: floppy disk, disco zip, nastri, CD-ROM, dischi fissi interni ed esterni.

Conoscere lo scopo della formattazione di un disco.

### **Software**

Saper distinguere tra software di sistema e software applicativo. Comprendere i motivi delle diverse versioni di software.

Software di sistema: le principali funzioni di un sistema operativo ed essere in grado di citare alcuni comuni sistemi operativi.

Software applicativo: saper elencare alcuni programmi applicativi più comuni ed il loro uso, quali: elaboratore testi, foglio elettronico, database, browser Web, desktop publishing, contabilità.

Graphical User Interface(GUI).: comprendere il significato

Comprendere come avviene lo sviluppo dei sistemi basati su computer e conoscere le diverse fasi di sviluppo del software: analisi, progettazione, programmazione e test.

### Reti informatiche

Le reti LAN (Local Area Network), WAN (Wide Area Network) e client/server.

Vantaggi associati al lavoro di gruppo, quali: condivisione di stampanti, applicazioni e file all'interno di una rete. Intranet, Extranet : comprendere cosa sono e sapere quali sono le differenze tra Internet, una intranet. e una extranet Internet :cosa è Internet e sapere quali sono I suoi principali impieghi.

Comprendere cosa è il WWW (World Wide Web) e sapere in cosa differisce da Internet.

La rete telefonica : comprendere l'uso della rete telefonica nei sistemi computer informatici. Comprendere cosa significano i termini rete dati commutata pubblica (Public Switched Telephone Network - PSTN), rete digitale integrata nei servizi (Integrated Services Digital Network - ISDN), linea digitale asimmetrica (Asymetric Digital Subscriber Line - ADSL).

Comprendere i termini analogico, digitale, modem, baud (misurato in bps – bit per secondo).

### Il computer nella vita di ogni giorno

Sapere quali sono le situazioni in cui un computer può essere più adatto di una persona a svolgere un Conoscere alcuni degli impieghi delle più comuni applicazioni di ufficio, quali: sistemi di amministrazione, sistemi di prenotazione aerea, elaborazione di richieste di assicurazione, online banking.

Conoscere alcuni degli impieghi delle più comuni applicazioni amministrative, quali: sistemi di registrazione pubblica (censimento, registro automobilistico), dichiarazione dei redditi, voto elettronico.

Conoscere alcuni degli impieghi delle più comuni applicazioni in ospedale o negli ambulatori medici, quali: sistemi di catalogazione dei pazienti, sistemi di controllo delle ambulanze, strumenti e apparecchiature diagnostiche, particolari, apparecchiature chirurgiche.

Conoscere alcuni degli impieghi delle più comuni applicazioni nella scuola, quali: sistemi di registrazione degli studenti e di preparazione dei calendari delle lezioni, sistemi di autoapprendimento basati su computer (Computer Based Training - CBT), apprendimento a distanza, svolgimento dei compiti attraverso Internet.

Comprendere il termine telelavoro ed essere in grado di elencare alcuni dei suoi vantaggi, quali: riduzione del pendolarismo, maggiore possibilità di concentrarsi su un solo compito, orario flessibile, riduzione delle necessità di spazi aziendali. Elencare anche gli svantaggi del telelavoro, quali: mancanza di rapporti umani, minore importanza del lavoro di gruppo.

Comprendere il termine posta elettronica (e-mail) e conoscerne gli utilizzi principali.

Comprendere il termine e-Commerce, e il concetto di acquisto di beni e servizi online, inclusa la necessità di fornire informazioni personali prima di poter completare una transazione, i metodi di pagamento, il diritto fondamentale del consumatore di poter restituire merci non soddisfacenti.

Elencare alcuni dei vantaggi dell'acquisto online di beni e servizi, quali: servizi disponibili 24 ore al giorno, opportunità di vedere un'ampia gamma di prodotti. Elencare inoltre alcuni svantaggi, quali:Copyright © 2006 The European Computer Driving Licence Foundation Ltd Ref.SWG110158 scelta da un negozio virtuale, assenza di contatti umani,

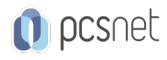

rischi legati a metodi di pagamento non sicuri.

#### Salute, sicurezza e ambiente

Ergonomia: comprendere quali elementi e pratiche possono concorrere a creare un buon ambiente operativo, quali: collocazione adeguata dei monitor, tastiere e sedie regolabili, impiego di un tappetino per il mouse, utilizzo di un filtro per il monitor, disponibilità di illuminazione e ventilazione adeguate, frequenti interruzioni nell'uso del computer. Salute: alcuni dei più comuni problemi di salute che possono essere associati all'uso di un computer, quali: problemi ai polsi causati dall'uso prolungato della tastiera, stanchezza deli occhi provocata dalla luminosità dello schermo, problemi alla schiena causati da una posizione non corretta.

Precauzioni: alcune delle precauzioni da adottare durante l'uso di un computer, quali: assicurarsi che i cavi di alimentazione siano collegati correttamente, e le prese di corrente non abbiamo collegate troppe apparecchiature. Ambiente: comprendere che riciclando i fogli stampati e le cartucce del toner, e utilizzando un monitor a basso consumo di energia quando il computer non è attivo si può aiutare l'ambiente.

Comprendere che l'utilizzo di documenti elettronici può contribuire a ridurre la necessità di materiale stampato.

#### **Sicurezza**

Sicurezza dei dati: comprendere il termine sicurezza dei dati e quali sono i vantaggi per un'azienda che si occupa di gestire i problemi di sicurezza quali: adozione di una politica di sicurezza relativa alla gestione di dati sensibili, disponibilità di procedure per riferire incidenti riguardanti la sicurezza, preparazione del personale in modo che conoscano le proprie responsabilità riguardanti la sicurezza dei dati.

Conoscere le problematiche di privacy relative ai computer, quali l'adozione di una corretta politica di password. Comprendere cosa si intende con il termine ID utente e la differenza esistente tra ID utente e password.

Comprendere il termine "diritti di accesso" e sapere per quale motivo sono importanti.

Conoscere lo scopo e la validità di effettuare salvataggi di back up di dati e software su un supporto di memoria rimovibile.

Conoscere le possibili implicazioni del furto di un laptop, di un PDA o di un telefono cellulare, quali: possibile uso improprio di file riservati, perdita di file, perdita di importanti informazioni di contatti, se non sono disponibili anche su un altro supporto separato, e possibile uso improprio dei numeri di telefono.

Virus: comprendere il termine virus quando viene impiegato nell'ambito informatico e sapere che esistono diversi tipi di virus. Sapere quando e come i virus possono penetrare in un computer.

Conoscere le principali misure anti-virus e le tattiche da adottare quando un virus infetta un computer.

Conoscere le limitazioni del software anti-virus e comprendere il significato del termine "disinfezione" dei file.

Comprendere le corrette operazioni da effettuare quando si scaricano i file o si accede ad allegati di posta, quali:

usare software di verifica antivirus, evitare di aprire messaggi di e-mail provenienti da sconosciuti, evitare di aprire file allegati a messaggi di e-mail provenienti da sconosciuti.

#### Diritto d'autore e aspetti giuridici

Copyright: quando è applicato al software e a file di tipo grafico, testuale, audio e video. Comprendere le problematiche di copyright legate al reperimento (download) di informazioni da Internet.

Le problematiche di copyright associate all'utilizzo e alla distribuzione di materiale presente su supporti rimovibili quali CD, dischi zip, floppy.

Sapere come verificare il numero di serie di un prodotto software. Comprendere i termini shareware, freeware e licenza d'uso.

Legislazione sulla protezione dei dati

Conoscere la legislazione sulla privacy in Italia.

Comprendere le implicazioni di questa legislazione per quanto riguarda i soggetti dei dati e chi li possiede. Descrivere alcuni degli impieghi dei dati personali.

### INFO

Materiale didattico: Materiale didattico e relativo prezzo da concordare Costo materiale didattico: NON incluso nel prezzo del corso

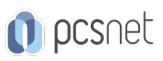

Natura del corso: Operativo (previsti lab su PC)